## **Table Tags**

<TABLE>

- BORDER: changes the size of the border around and within the table.
- BORDERCOLOR: defines the border color
- BGCOLOR: changes the background color of everything within the table.
- WIDTH: controls the span of a table across the browser window. A pixel value is absolute -- if the user narrows the browser window, the table will slide off to the right. A percentage value will cause the table to consume that portion of the width, regardless of window size, and will wrap text in cells to suit.
- CELLSPACING: Table cells are close to one another, but may be caused to stand apart with this value. A value here will also cause an accent line to appear around the cell if a value has been entered for BORDER. Use this tag to increase the distance between the cells.
- CELLPADDING: defines free space around text or an image in a table cell; prevents text in adjacent cells from running together. Use this tag to create more white space between the cell content and its borders.

 $<$ TR $>$ 

Stands for **table row**.

 $<$ TD $>$ 

- Stands for **table data**. This code is responsible for creating a new data cell.
- ALIGN**=**(CENTER, LEFT, RIGHT) effects the horizontal alignment of information within the cell.
- $\bullet$  HEIGHT=x, WIDTH=y will define the absolute dimensions of the cell.
- $\bullet$  VALIGN = (TOP, BOTTOM)

• COLSPAN: allows columns to be merged.

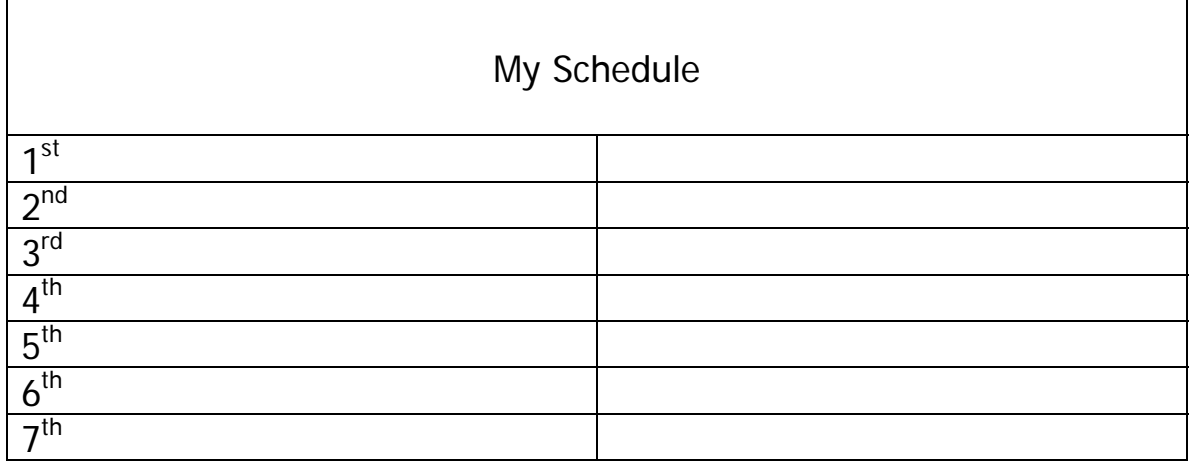

ROWSPAN: allows rows to be merged.

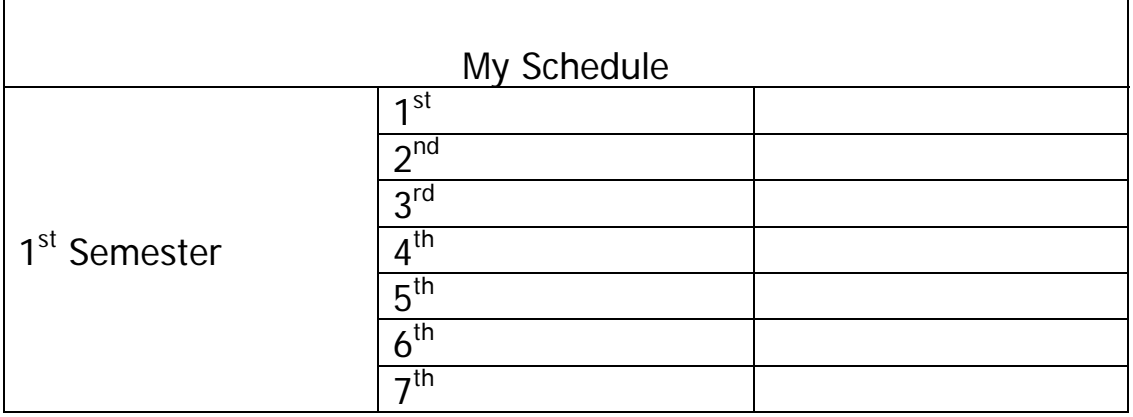

 $<$ TH $>$ 

- This code can be used in place of a TD.
- Stands for **table heading**. This code can be used to create separate formatting for rows that are used for headings. It automatically bolds the text within the cell.

## **Helpful Web Sites**

http://www.w3schools.com/html/html\_tables.asp http://www.primeshop.com/html/jump5.htm